## 月ごとカレンダー作成-2022年

PC サロン

2021/12/22

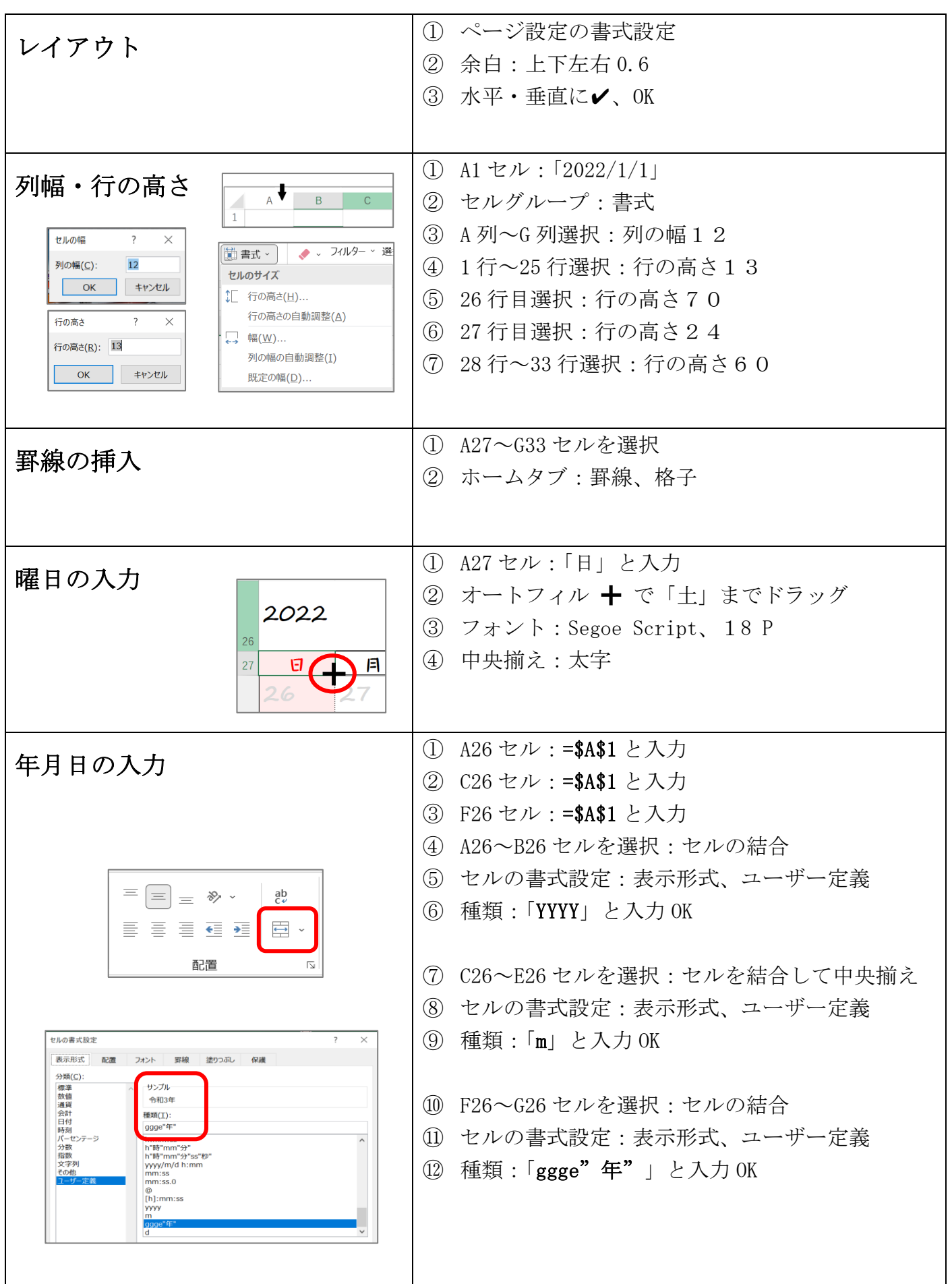

## 月ごとカレンダー作成-2022年

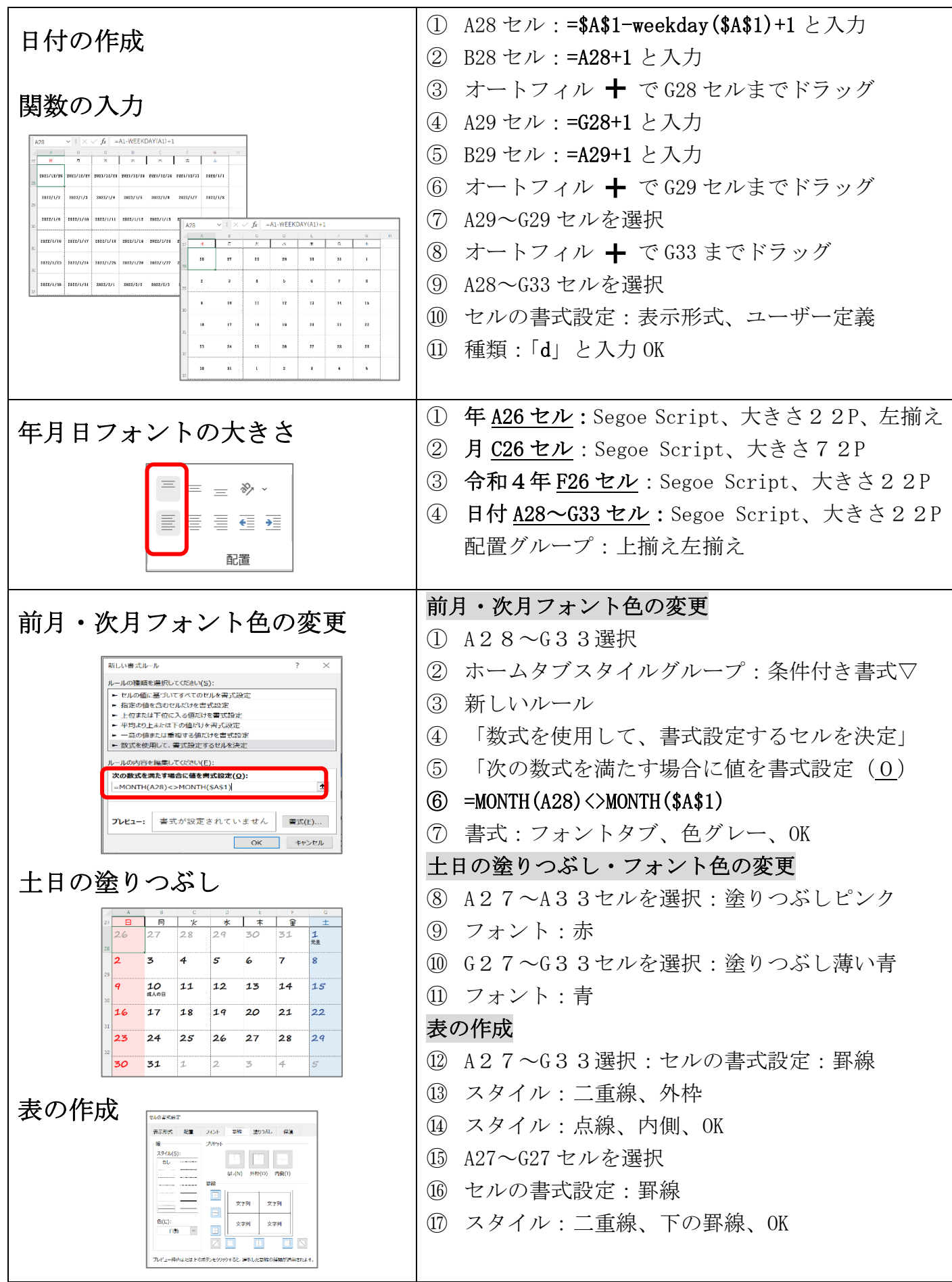

## 月ごとカレンダー作成-2022年

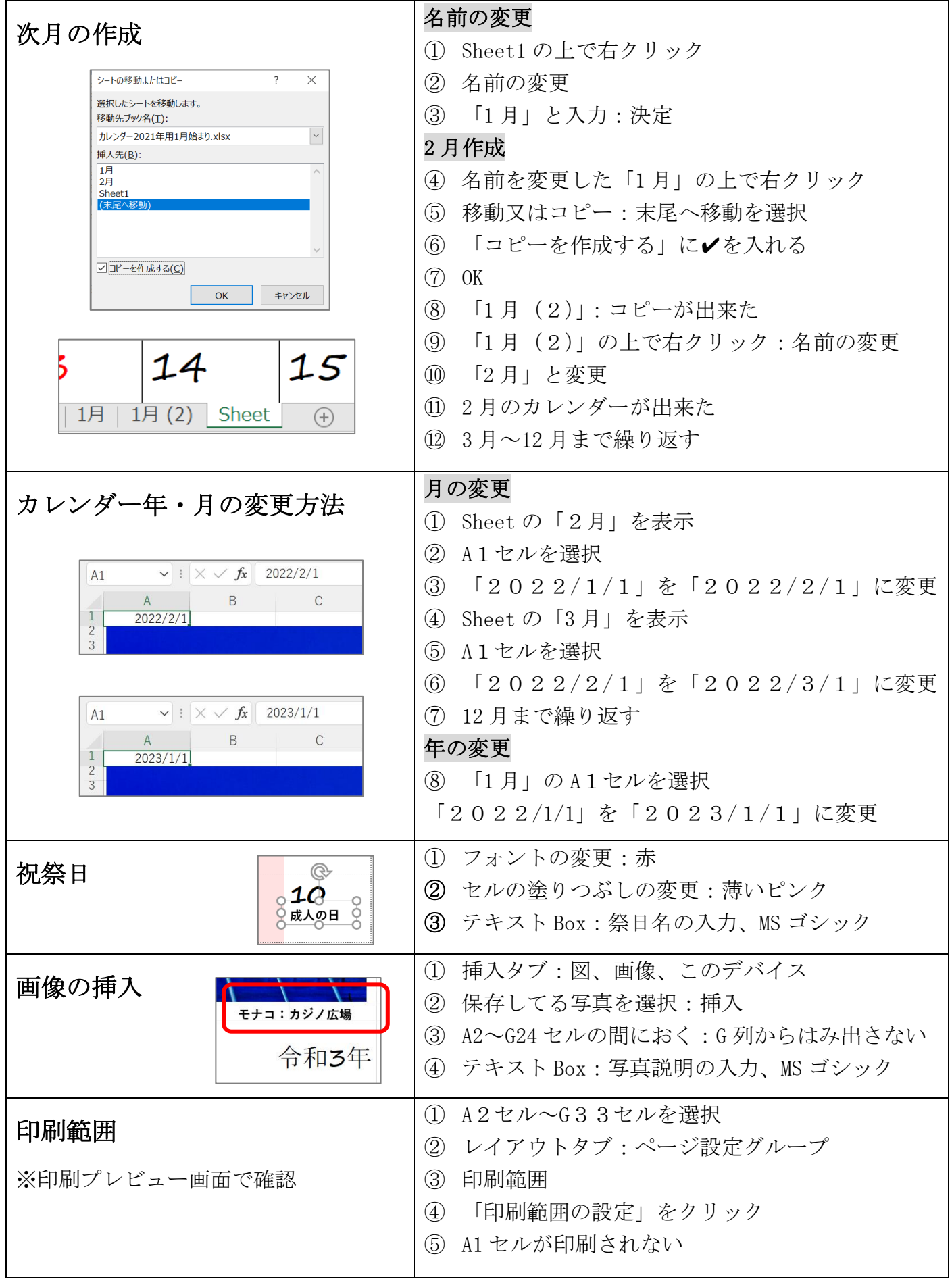